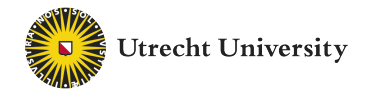

## **A Bayesian inference method to estimate**

**transmission trees with multiple introductions**

**UU, UMCU & RIVM Bastiaan van der Roest, Martin Bootsma, Egil Fischer, Don Klinkenberg and Mirjam Kretzschmar**

Nordita, June 15 2023

## Introduction

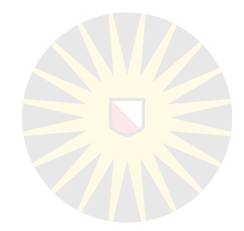

- **•** 'Who infected whom' vital to understand infectious disease outbreaks
	- Understanding risk factors
	- Design targeted intervention strategies
- **•** Multiple transmission routes?
- Single/multiple introduction?

## Example: SARS-CoV-2 in mink farms

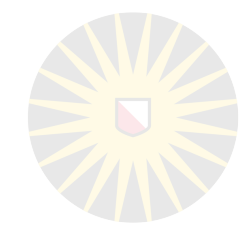

- **•** SARS-CoV-2 outbreak among humans
- **•** Simultaneously outbreak among mink farms
- **•** Transmission farm**→**farm or human**→**farm?

## Available data

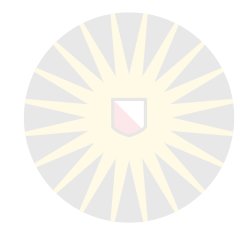

- **•** Epidemiological data
	- Day of detection
	- Risk factors host
	- (Geographical) distance
	- Generation time interval
- **•** Genetic data of the pathogen (sequence data)
	- Possibly multiple samples from the same host
- **•** Both sources provide information

## Phylogenetic tree vs transmission tree

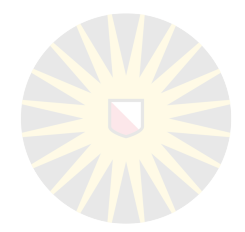

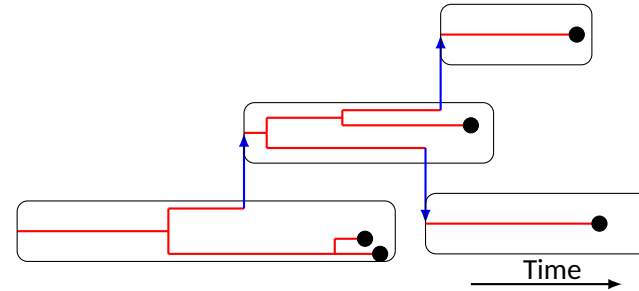

- Transmission
- Lineages
- Sampling

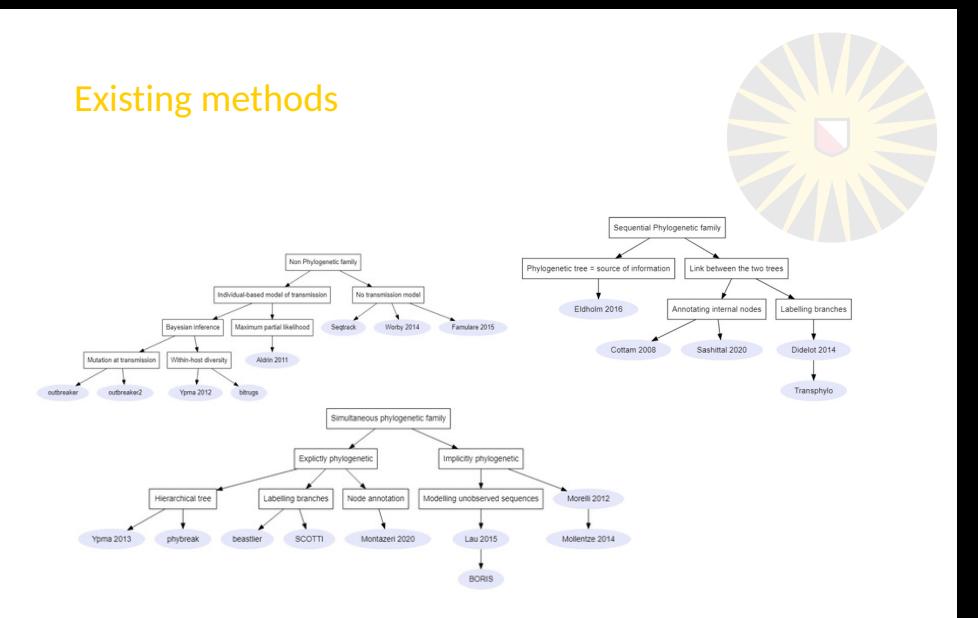

# Short description likelihood model

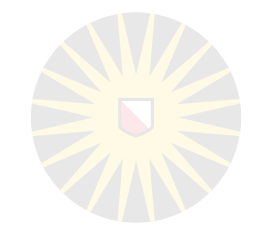

- **•** Likelihood based: 4 components
	- 1. Epidemiological
		- Chance of exact transmission times, modes, infectors...
	- 2. Detection
		- » Chance that detections occurred at observed moments
	- 3. Phylogenetic tree
		- » How are the observed sequences related to each other
	- 4. Genetic likelihood
		- » Chance of mutation over phylogenetic tree that match observations

## Short description likelihood model

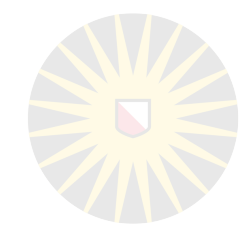

#### **•** Likelihood based: 4 components

1. Epidemiological likelihood

# Epidemiological likelihood: Basic version Time

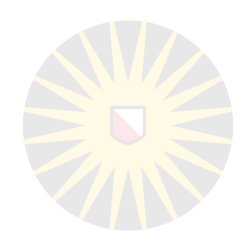

- **•** *N* infected host
- **•** Index case known (*i* **=** 1)
- Suppose we know infector  $M_i$  of each host  $1 \le i \le N$  ( $M_1 = 0$ )
- **•** Infection times *I<sup>i</sup>* known.
- **•** Let Λ**(***t***)** be the infection pressure at time *t*.
- **•** Let Λ *j i* **(***t***)** be infection pressure on host *i* by host *j* at time *t*. **•**  $L = e^{-\int_{0}^{T} \Lambda(\tau) d\tau}$   $\prod_{i} \Lambda_{i}^{M_{i}}$ *i*:*Mi***≥**0 *i* **(***Ii***)**
- **Model needed for infection pressure (transmission) 8/49**

# Short description likelihood model

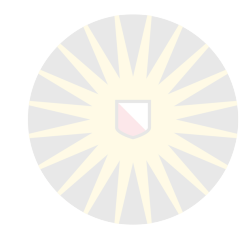

#### **•** Likelihood based: 4 components

- 1. Epidemiological likelihood
- 2. Detection

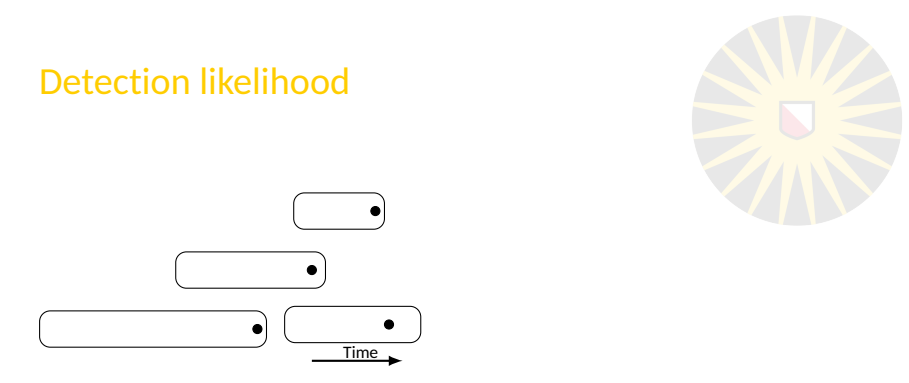

- **•** First sample per host determines moment detection
- **•** Other samples only relevant for genetic likelihood.
- **•** Simplest setting: (time detection time infection) i.i.d.
- **•** Time dectection time infection: Gamma-distribution (μ*d*, σ*d*).

# Short description likelihood model

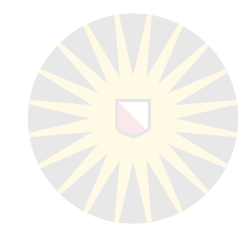

#### **•** Likelihood based: 4 components

- 1. Epidemiological likelihood
- 2. Detection
- 3. Phylogenetic tree

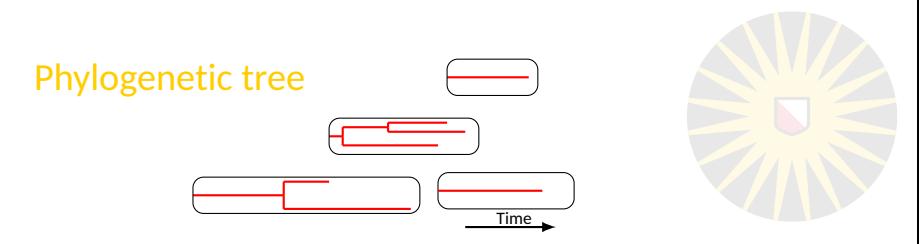

- **•** Within-host dynamics *w***(**τ,*r***)** describes the product of pathogen generation time and effective population size,
- **•** Inverse of *w***(**τ,*r***)** determines coalescent rate.
- **•** We choose *w***(**τ,*r***) =** *r*τ.
- **•** Thus, the likelihood for the phylogenetic tree in host i becomes  $P(P_i|S_i, I, M, \theta) = e^{-\int_0^{\infty} \binom{L_i(\theta)}{2} \frac{1}{w(\tau, r)}}$ *<sup>d</sup>*<sup>τ</sup> ∏︁ 1 *w***(**τ*x*,*r***)**

*x***|***x***∈***Pi*&*n*<*x*<2*n*

Likelihood full phylogenetic tree:

Product of likelihood phylogenetic tree per host

# Short description likelihood model

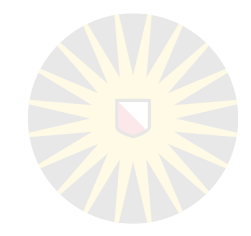

#### **•** Likelihood based: 4 components

- 1. Epidemiological likelihood
- 2. Detection
- 3. Phylogenetic tree
- 4. Genetic Likelihood

## Genetic likelihood

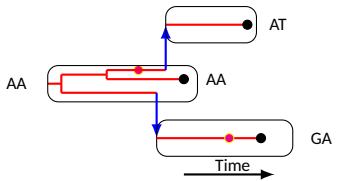

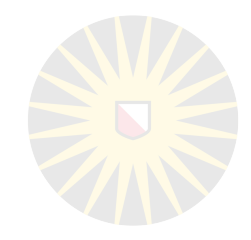

- **•** Jukes Cantor model
- **•** Constant mutation rate: all mutations equally likely  $P(G|P, \theta) = \prod_{loci}$ ∑︀ {*A*,*C*,*T*,*G*} 3*n***−**1 ∏︀ *x*  $\frac{1}{2}$  $\frac{1}{4} - \frac{1}{4}$  $\frac{1}{4}e^{-\mu(t_x-t_{v_x})}\Big|^{l_{mut}(1-g)}.$  $\frac{1}{2}$  $\frac{1}{4} + \frac{3}{4}$  $\frac{3}{4}e^{-\mu(t_x-t_{v_x})}\Big)^{1-l_{mut}$ )(1–*g*)

∀ locus, all possible mutations are calculated

- **•** likelihood calculated using Felsenstein's pruning algorithm.
- **•** actual rate of nucleotide change is 0.75μ.

# Limitations

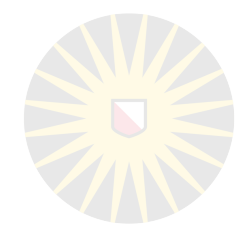

- **•** one phylogenetic tree
	- by linking 'minitrees' in each host
- **•** Consequence of choice
	- clonal evolution (point mutations)
	- no recombination/reassortment
	- restriction on data that can be handled by phybreak!

The phybreak model

**•** Multiple samples/patient, strict bottleneck

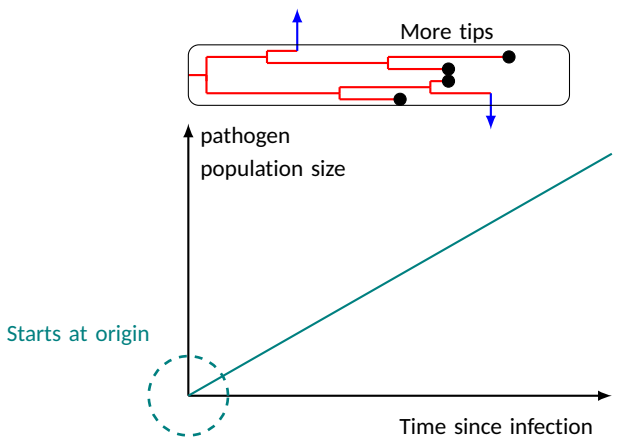

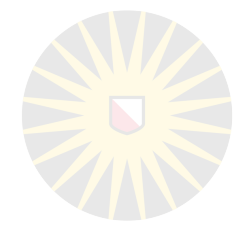

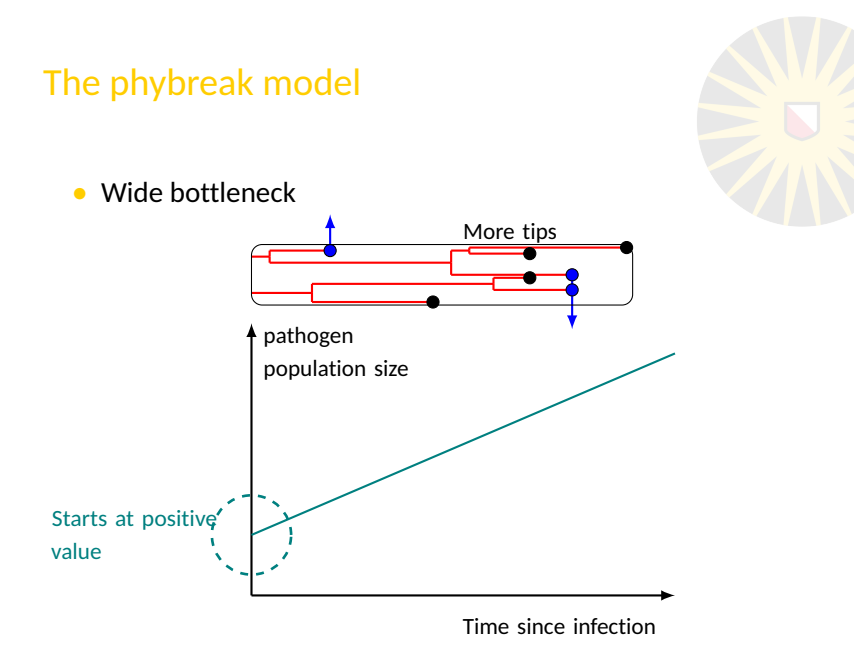

## Illustration of uncertainty: ghost infector

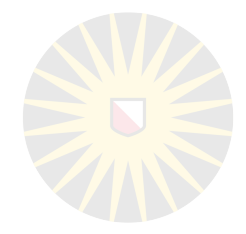

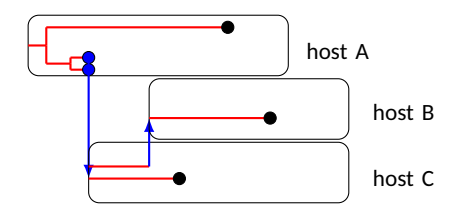

## What is the aim of the new model?

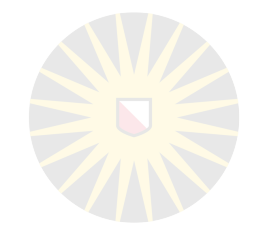

- **•** Allow for multiple introductions in the host population
	- SARS-CoV-2 outbreak among mink farms co-occurred with human pandemic
- **•** Determine transmission trees of each introduction
- **•** Determine epidemiological parameters
	- $R<sub>0</sub>$ , generation time interval, effectiveness of interventions

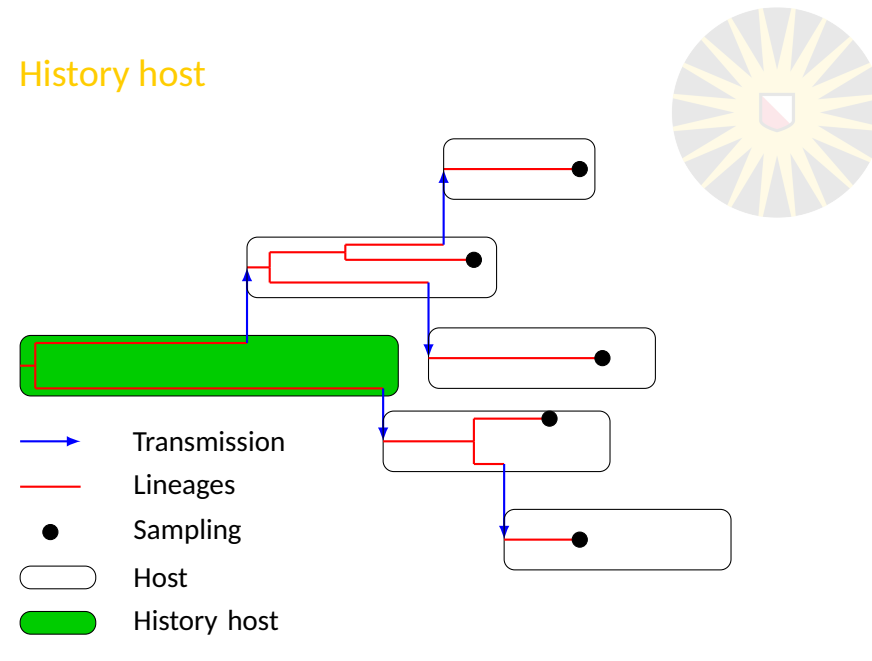

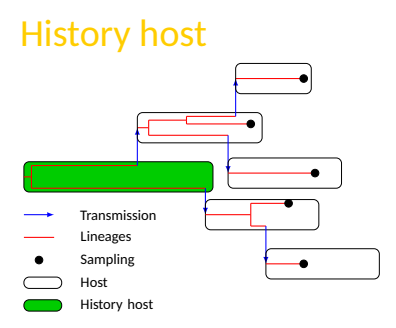

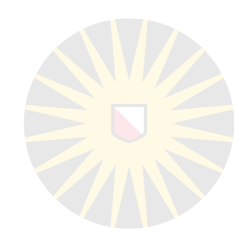

- **•** If sequences very divers (compared to mutation rate)
	- A priori split the outbreak into several distinct outbreaks
- **•** Interesting case: # introductions not obvious based on data
- **•** Concept history host
	- Infector of all index cases
	- Different coalescent rate
	- Time last coalescent: Time till MRCA
	- Introductions not related  $20/49$

## Rate of infection from history host important

- **•** Single introduction:
	- Relative infectiousness of host important to determine infector
- **•** Multiple introductions:
	- Relative importance history host vs other hosts important

Force of infection of Poisson process upon host *i*.

$$
\Lambda_i(t) = \alpha + \sum_{j \neq i} g_j^{\theta}(t - l_j) K_{ij}^{\theta}(t)
$$

 $\alpha$ : Introduction rate from history host: Spatially homogeneous *g* θ *j* **(**τ**)**: Generation time of host *j* as function of time since infection <sup>τ</sup> *K* θ *ij* **(***t***)**: 'Connectivity' from host *j* to host *i*.

## Numerics

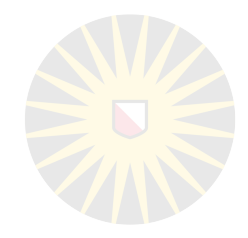

- **•** (MC)<sup>3</sup> (Metropolis coupled Markov chain Monte Carlo)
- **•** Starting configuration
- **•** Still numerically expensive

#### Error types A A1 A2/A3 **-**- $\mathbf{1}$ - $\overline{\mathbf{c}}$ з

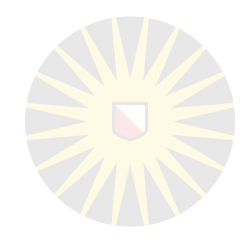

- type A Estimated infector belongs to same cluster as true infector
- type B Estimated infector belongs to different cluster as true infector
- Type 1 Neither true infector nor identified infector is index case.
- Type 2 Host index in simulated, not in estimated outbreak.
- Type 3 Host not index in simulated but index in estimated outbreak

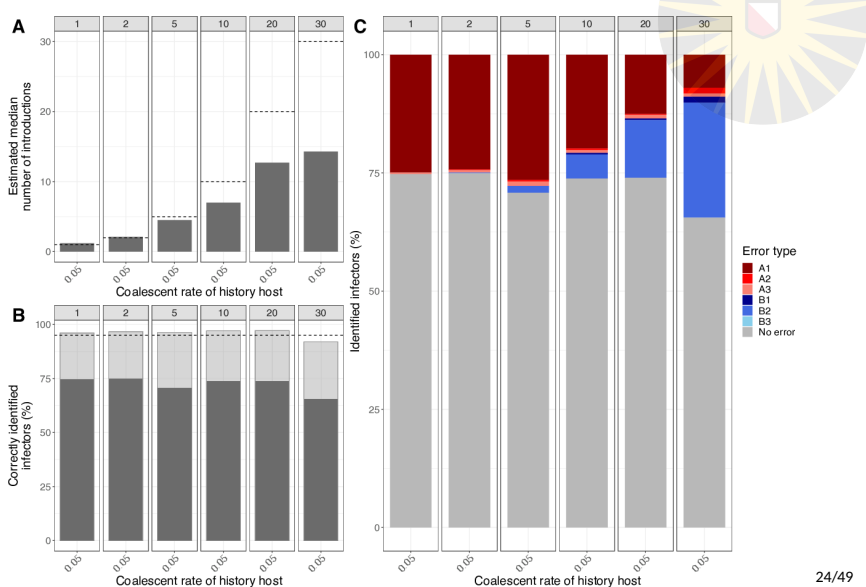

## Results Simulation studies: 63 hosts

# Data Phylogeny<sup>1</sup>

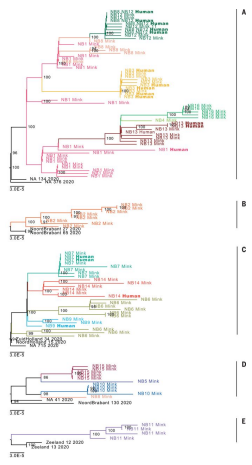

Phylogenetic analysis of 88 mink and 18 mink-related human SARS-CoV-2 sequences in the five mink farm clusters. Sequences from different farms are depicted in different colors. The scale bar represents units of substitutions per site. <sup>1</sup> Oude Munnik et al Science. 2020 25/49

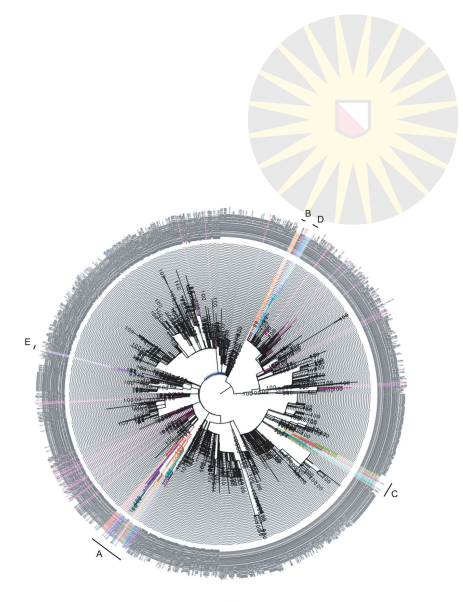

 $6.0E - 5$ 

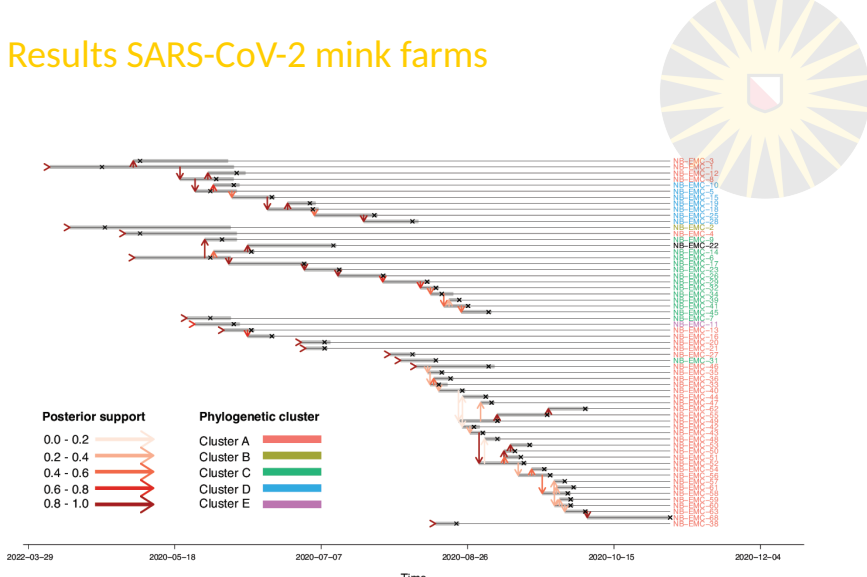

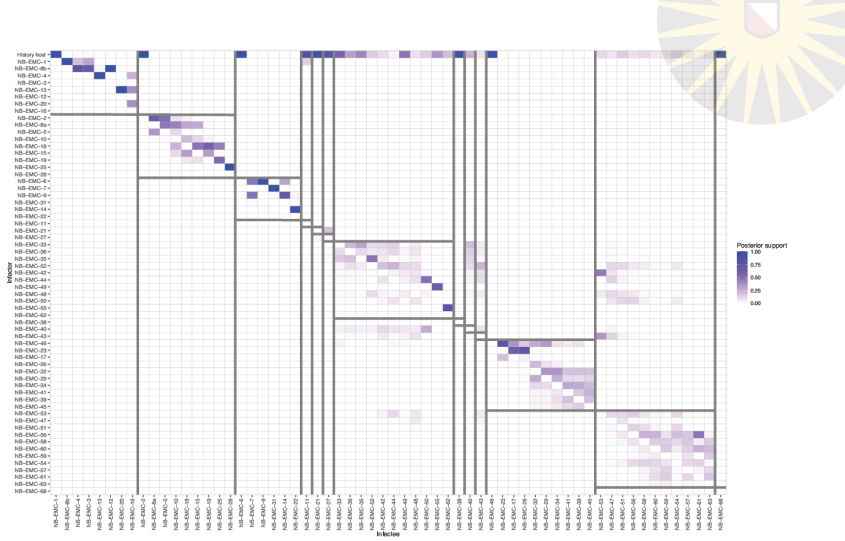

## Results SARS-CoV-2 mink farms

## **Discussion**

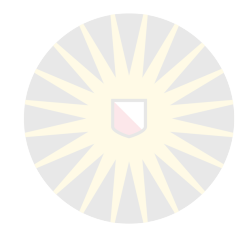

- **•** Results mink farms different from phylogenetic analysis
- **•** Missing cases
- **•** Uninfected population
- **•** Open population (hospital)
- **•** More detailed description of history host

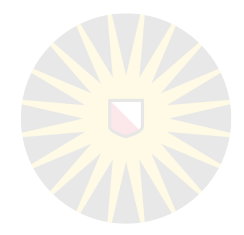

Questions?

## Workshop

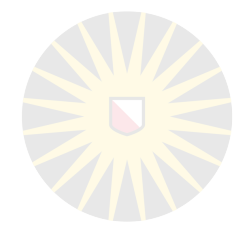

# Which method to choose?

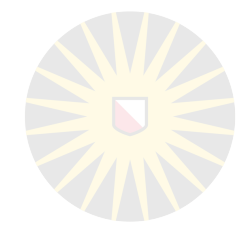

**•** Genetic methods:

- Distance based methods
- Hierarchical clustering
- Minimum spanning tree
- Neighbour-joining tree
- Evolutionary tree from phylodynamic analysis (BEAST)
- **•** Genetic + Transmission methods
	- Non-phylogenetic
	- Phylogenetic
		- » Sequential or simultaneous

- **•** Sequence distance **=** total number of nucleotides different between two sequences (i.e., number of SNPs between two sequences)
- **•** Hierarchical clustering
	- Building tree by merging samples with closest distance

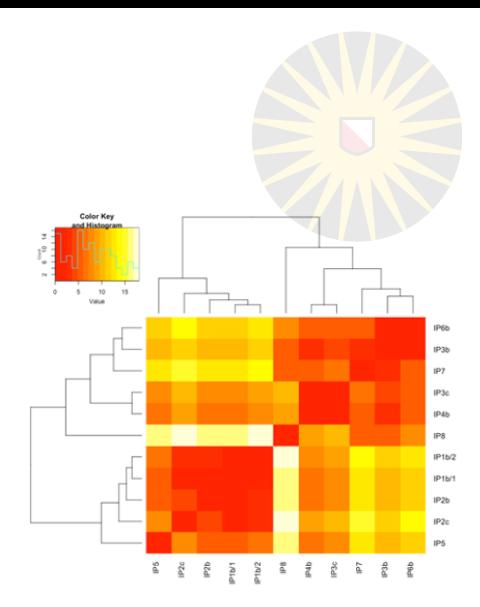

- **•** Minimum spanning tree (MST)
	- Nodes are samples/cases
	- Edges are distances between samples
	- Connecting samples with least overall distance

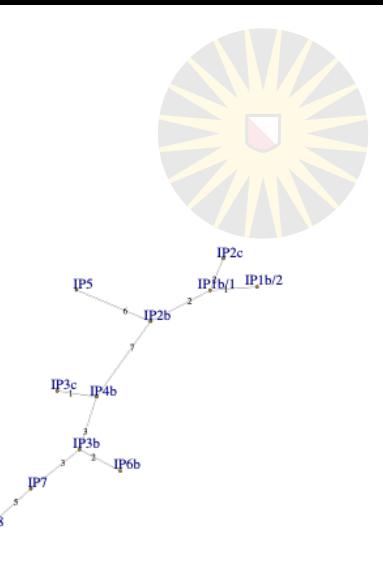

- **•** Minimum spanning tree (MST)
	- Nodes are samples/cases
	- Edges are distances between samples
	- Connecting samples with least overall distance
- **•** Neighbour-joining tree (NJ tree)
	- Tips are samples/cases
	- Nodes are unobserved intermediate sequences
	- Edges are distances between nodes
	- Represent evolutionary relationships between biological sequences

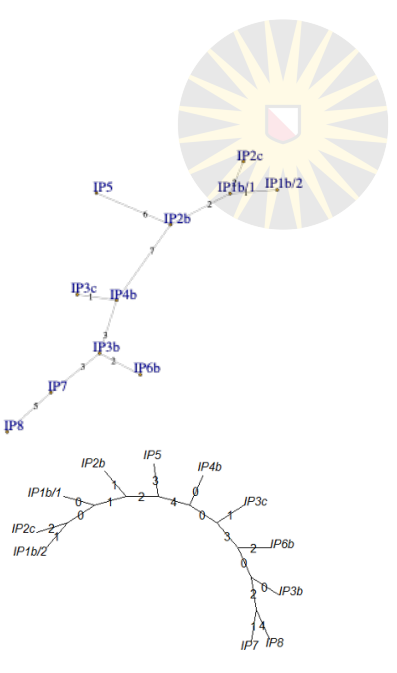

- **•** Minimum spanning tree (MST)
	- Nodes are samples/cases
	- Edges are distances between samples
	- Connecting samples with least overall distance
- **•** Neighbour-joining tree (NJ tree)
	- Tips are samples/cases

#### $\mathbf{r} = \mathbf{r}$  , we use the united intermediate intermediate intermediate intermediate intermediate intermediate in **Sequence 1 Time not involved**

– Represent evolutionary relationships between biological sequences

– Edges are distances between nodes

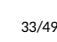

 $\theta$  IP3b

IP<sub>2c</sub>  $IPfb/1$   $IP1b/2$ 

IP5

**IP2E** 

IP6b

- **•** Phylogenetic tree (BEAST)
	- Rooted, time-measured phylogenies
	- Model for mutations
	- Use time of sampling as extra data source

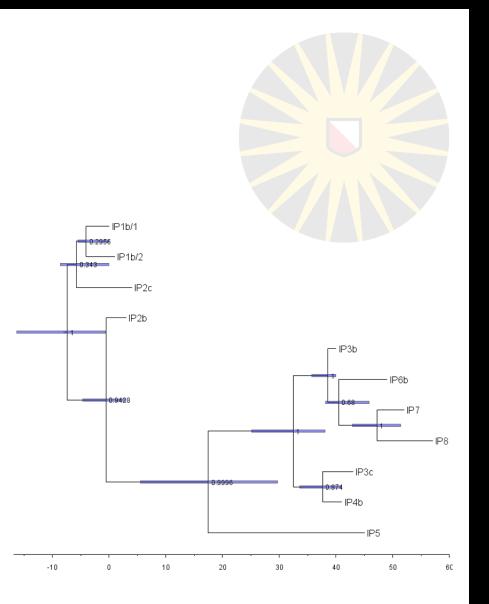

## Introduction to phybreak

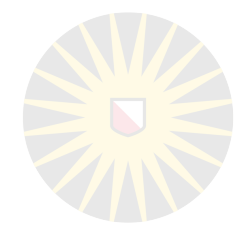

#### **•** Workflow

- provide data
- initialise analysis
- run the analysis
- inspect and summarize the results

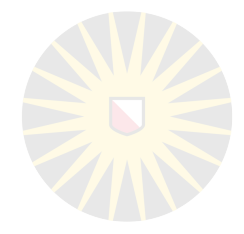

**•** provide data

 $phybreakdata( sequences, sample.time, spatial = NULL,$  $sample.names = NULL, host.names = sample.names,$ culling.times = NULL, external.sequence = FALSE,  $sim.infection.times = NULL, sim.infectors = NULL,$  $sim.tree = NULL$ )

- **•** necessary: sequences and sample times in common R formats
- **•** optional: e.g. host names if there are multiple samples per host

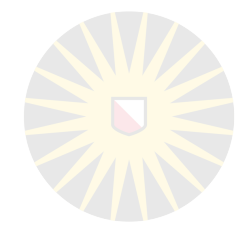

#### **•** initialise analysis

phybreak( dataset, times = NULL, mu = NULL, gen.shape = 3, gen.mean = 1, trans.model = "gamma",  $infectivity$  file = NULL, sample.shape = 3, sample.mean = 1, multiple.introductions = FALSE, introductions = 1, intro.rate = 1, wh.model = "linear", wh.bottleneck = "auto", wh.history = 1, wh.slope = 1, wh.exponent = 1, wh.level =  $0.1$ , dist.model = "power", dist.exponent = 2, dist.scale = 1, dist.mean = 1, est.mu = TRUE, prior.mu.mean = 0, prior.mu.sd = 100, est.gen.mean  $=$  TRUE, prior.gen.mean.mean = 1, prior.gen.mean.sd = Inf, est.sample.mean = TRUE, prior.sample.mean.mean = 1, prior.sample.mean.sd = Inf, est.intro.rate = TRUE, prior.intro.rate.mean = 1, prior.intro.rate.shape = 1, est.trans.growth = TRUE, est.trans.sample  $=$  TRUE, est.wh.slope = TRUE, prior.wh.slope.shape = 3, prior.wh.slope.mean = 1, est.wh.exponent = TRUE, prior.wh.exponent.shape = 1, prior.wh.exponent.mean = 1, est.wh.level = TRUE, prior.wh.level.shape = 1, prior.wh.level.mean =  $0.1$ , est.wh.history = TRUE, prior.wh.history.shape = 1, prior.wh.history.mean = 100, est.dist.exponent = TRUE, prior.dist.exponent.shape = 1, prior.dist.exponent.mean = 1, est.dist.scale = TRUE, prior.dist.scale.shape = 1, prior.dist.scale.mean = 1, est.dist.mean = TRUE, prior.dist.mean.shape = 1, prior.dist.mean.mean = 1, use.tree = FALSE, use.NJtree = TRUE, ... )

**•** oops...

#### **•** initialise analysis

```
\n  <b>phybreak</b>( dataset, times = NULL, mu = NULL, gen.shape = 3, gen mean = 1, trans model = "gamma".infectivity file = NULL, sample.shape = 3, sample.mean = 1, multiple.introductions = FALSE,
introduction = 1, intro rate = 1, wh_model = "linear", wh.bottle nek = "auto", wh.bistory = 1,
wh.slope = 1, wh.exponent = 1, wh.level = 0.1, dist.model = "power", dist.exponent = 2,
dist.scale = 1, dist.mean = 1, est.mu = TRUE, prior.mu.mean = \theta, prior.mu.sd = 100, est.gen.mean
= TRUE, prior.gen.mean.mean = 1, prior.gen.mean.sd = Inf, est.sample.mean = TRUE,
prior.sample.mean.mean = 1, prior.sample.mean.sd = Inf, est.intro.rate = TRUE,
prior.intro.rate.mean = 1, prior.intro.rate.shape = 1, est.trans.growth = TRUE, est.trans.sample
= TRUE, est.wh.slope = TRUE, prior.wh.slope.shape = 3, prior.wh.slope.mean = 1, est.wh.exponent =
TRUE, prior.wh.exponent.shape = 1, prior.wh.exponent.mean = 1, est.wh.level = TRUE,
prior.wh.level.shape = 1,prior.wh.level.mean = 0.1, est.wh.history = TRUE, prior.wh.history.shape
= 1, prior.wh.history.mean = 100, est.dist.exponent = TRUE, prior.dist.exponent.shape = 1,
prior.dist.exponent.mean = 1, est.dist.scale = TRUE, prior.dist.scale.shape = 1,
prior.dist.scale.mean = 1, est.dist.mean = TRUE, prior.dist.mean.shape = 1, prior.dist.mean.mean
= 1, use.tree = FALSE, use.NJtree = TRUE, ... )
```
#### **•** ingredients

- data
- model options
- which parameters to estimate
- prior distributions
- starting conditions

## Taking a step back: the phybreak model

Phybreak: outbreak analysis with sequence data Seems specific, but still many possible settings...

- **•** Norovirus outbreak during a youth camp
- **•** Legionnaires' disease linked to a water tower
- **•** MRSA on intensive care unit
- **•** H7N7 influenza on poultry farms
- ...and many possible datasets (even with only sequences)
	- **•** environmental samples
	- **•** longitudinal sampling
	- **•** WGS, MLST, short-reads

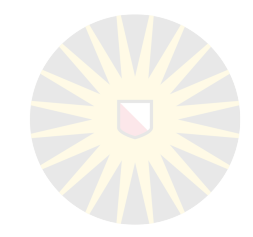

## Phybreak: model, data, parameters

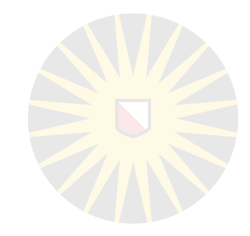

Narrowing down: what situation are we looking at? Role of the model:

- **•** the model serves to link the data to what we want to know
- **•** the model is an exact description of how the data were generated: what happened during the outbreak, resulting in the data
	- what we want to know
	- additional stuff
		- » could be interesting, or not
		- could be used as a check of model validity

## Phybreak: model, data, parameters

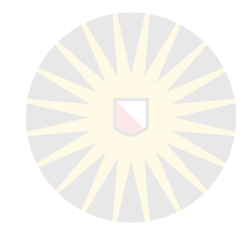

Narrowing down: what situation are we looking at? Role of the model: (specific to phybreak)

- **•** the model serves to link the data to what we want to know link sequences + sampling times to who infected whom
- **•** the model is an exact description of how the data were generated: what happened during the outbreak, resulting in the data
	- what we want to know who infected whom
	- additional stuff (e.g. infection times, generation interval distribution, mutation rate)
		- » could be interesting, or not
		- » could be used as a check of model validity

## Phybreak: model, data, parameters

Consequence of "what we want to know" = "who infected whom"

- **•** person-to-person infections (or farm-to-farm)
- **•** all cases should have been observed (or at least, most)
- **•** most cases should have been sampled
- **•** many datasets not suitable for phybreak!

What if you use phybreak nevertheless?

• know how to interpret the results => know the model!!

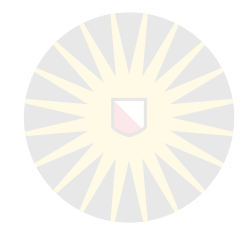

- **•** provide data
- **•** initialise analysis
- **•** run the analysis
- **•** inspect and summarize the results

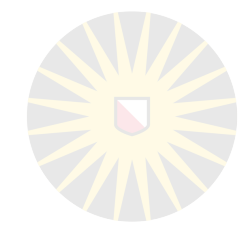

#### • run the analysis (= mcmc sampling)

burnin phybreak( x, ncycles, classic = 0, keepphylo = 0, withinhost only = 0, parameter frequency = 1, status interval = 10, historydist = 0.5, nchains = 1, heats = NULL, swap  $= 1$ 

sample phybreak( x, nsample, thin = 1, thinswap = 1, classic = 0, keepphylo = 0, withinhost only  $= 0$ , parameter frequency = 1, status interval = 10, verbose = 1, historydist = 0.5, nchains = 1, heats = NULL, all chains = FALSE, parallel = FALSE,  $\dots$ )

**•** burnin\_phybreak: running mcmc without keeping samples

– convergence

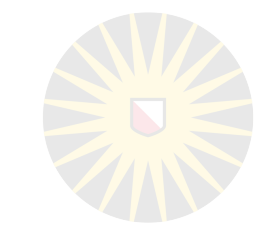

#### run the analysis (= mcmc sampling)

```
sample phybreak(x, nsample, thin = n, thinswap = 1, classic = 0, keepphylo = 0, withinhost only
= 0, parameter frequency = 1, status interval = 10, verbose = 1, historydist = 0.5, nchains = 1,
heats = NULL, all chains = FALSE, parallel = FALSE, \ldots )
```
#### Ingredients:

- initialised model (previous step)
- **•** number of samples to keep (from the mcmc)
- **•** keep every n'th sample (throw away the rest ->mixing)
- **•** technical stuff about how to run the mcmc

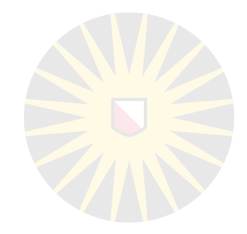

- **•** provide data
- **•** initialise analysis
- **•** run the analysis
- **•** inspect and summarize the results

**•** Inspect and summarize the results

- checking convergence and mixing (use with package 'coda')
- get\_mcmc(x)
- $FSS(y)$
- **•** the 'mean' phylogenetic tree and 'mean' transmission tree phylotree( x, samplesize = Inf, support = c("proportion", "count"), phylo.class = FALSE )

transtree( x, method = c("count", "edmonds", "mpc", "mtcc"), samplesize = Inf, infector.name = TRUE, support =  $c("proportion", "count"), infection, times = c("all", "infection", "infection, still", "infection", "infection, sd"), time. quantiles =  $c(0.025, 0.5, 0.975)$ ,$ show.besttree = FALSE, phylo.class = FALSE )

#### **•** the most likely infectors for each case

infectorsets( x, which.hosts = "all", percentile = 0.95, minsupport = 0, samplesize = Inf, infector.name = TRUE, support = c("proportion", "count"), output = c("list", "matrix") )

#### **•** plotting the 'mean' phylogenetic and/or transmission tree plotPhylo(x, plot.which = c("sample", "mpc", "mtcc", "mcc"), samplenr = 0, ...) plotTrans( x, ... ) plotPhyloTrans( x,... )

## Practical Session using Phybreak

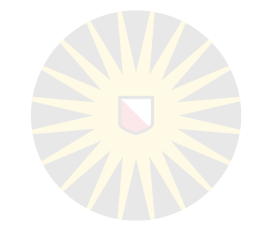

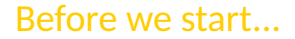

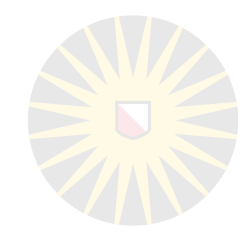

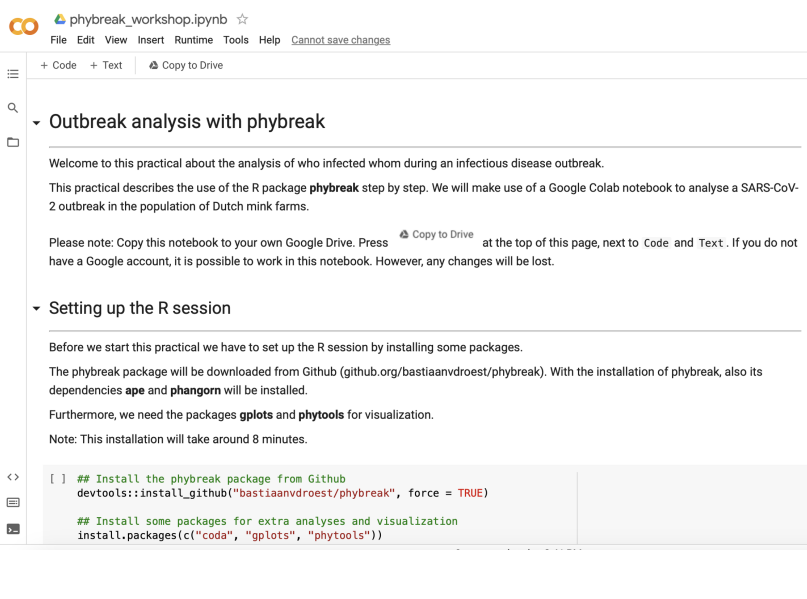

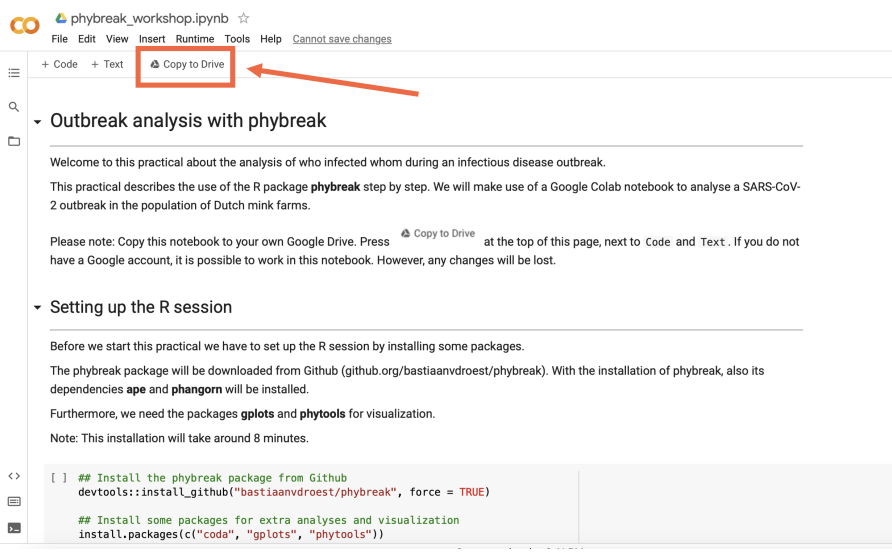

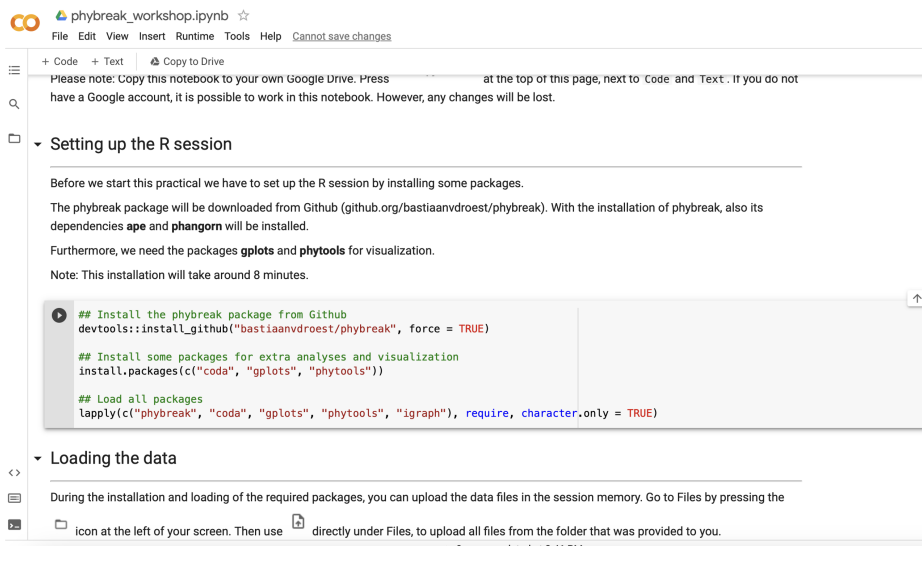

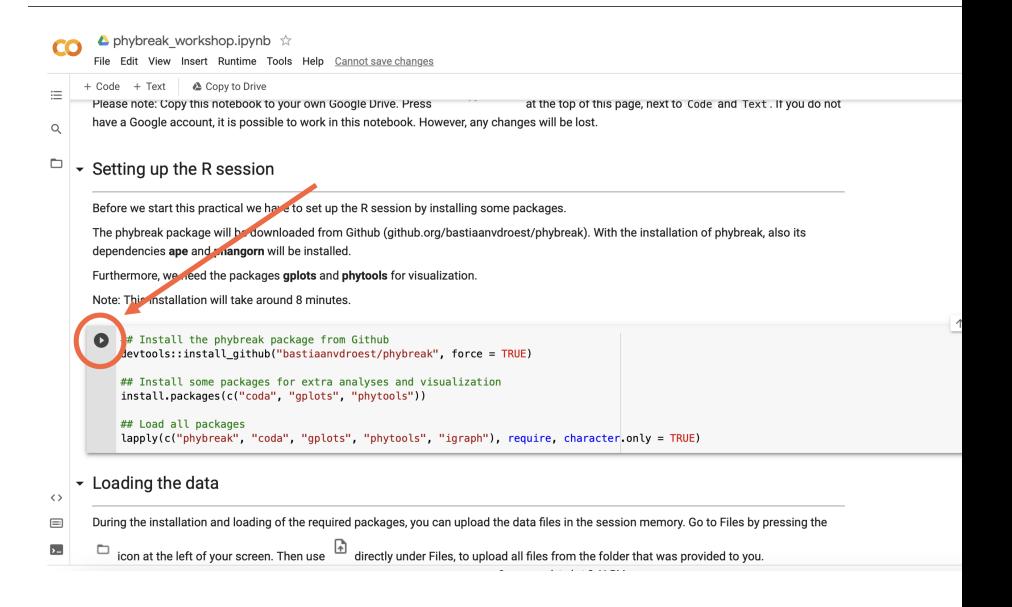

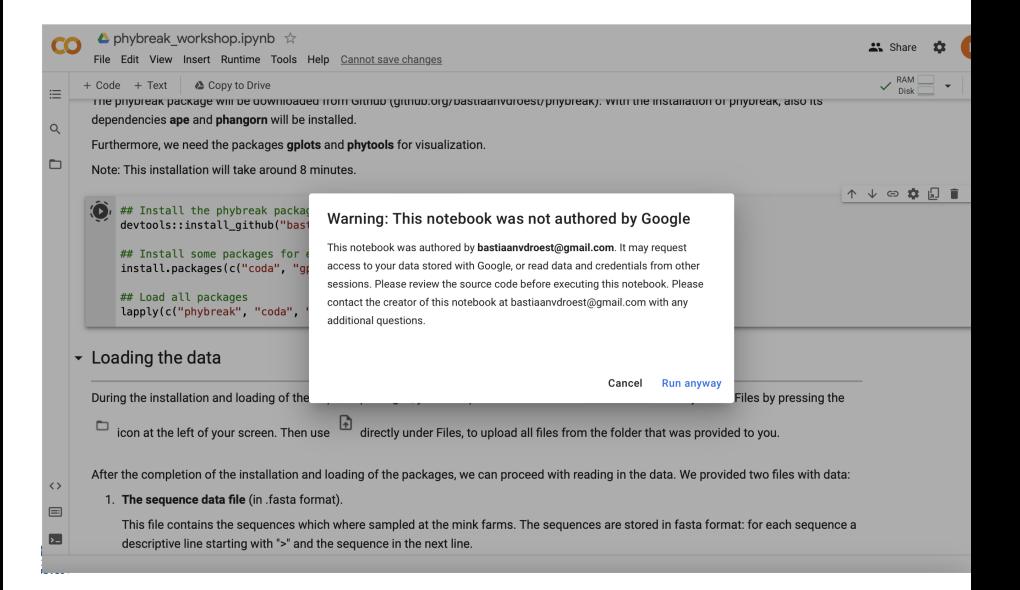

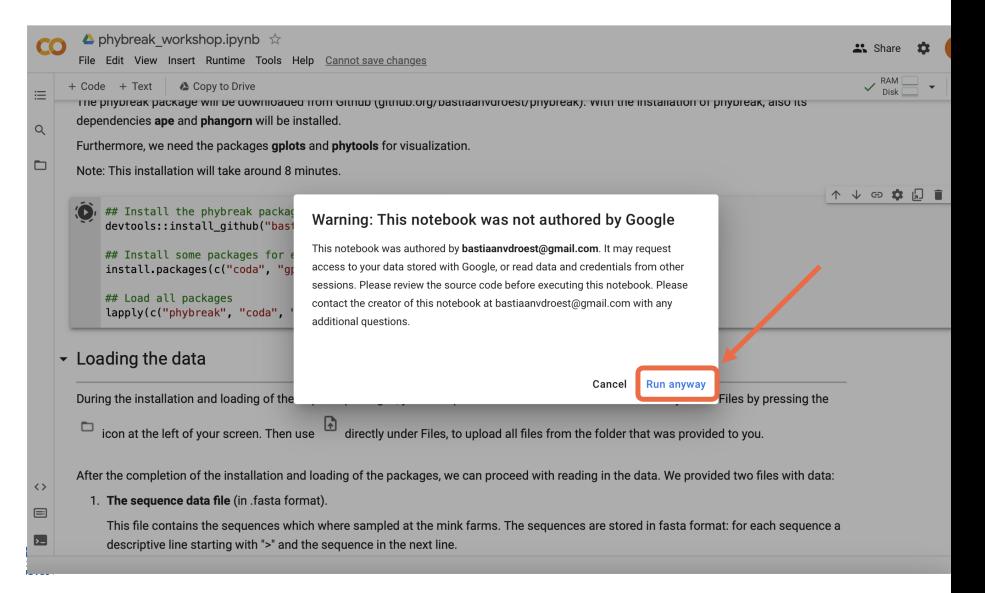

## Time for coffee www.bit.ly/phybreakworkshop\_colab

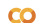

#### **A** phybreak workshop.ipynb

File Edit View Insert Runtime Tools Help Last edited on March 31

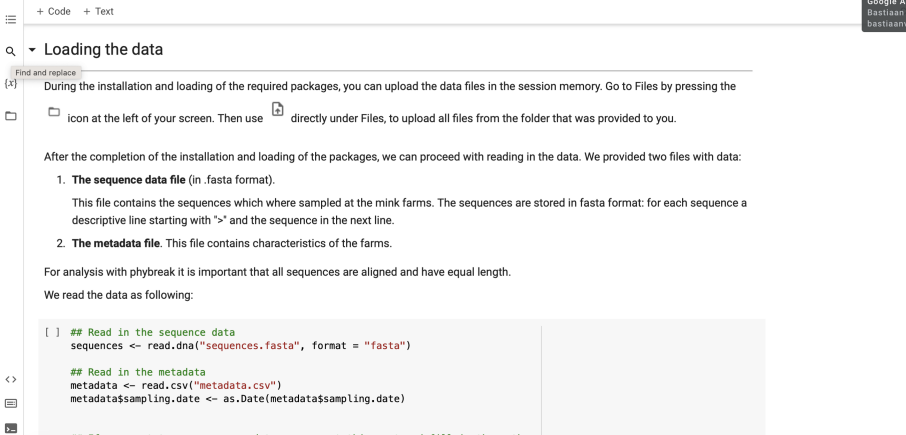

Data on Nordita website: Timetable: today's session www.bit.ly/phybreakworkshop\_colab

## If you want to use your own data, uncomment this part and fill in the paths

Comment # Shar

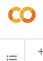

#### $\blacktriangle$  phybreak workshop.ipynb  $\hat{\vartriangle}$

File Edit View Insert Runtime Tools Help Last edited on March 31

 $+ Code + Text$ 

#### • Loading the data  $\circ$

```
Find and realang
\{x\}During the installation and loading of the required packages, you can upload the data files in the session memory. Go to Files by pressing the
            icon at the left of your screen. Then use
'n
                                                        directly under Files, to upload all files from the folder that was provided to you.
        After the completion of the installation and loading of the packages, we can proceed with reading in the data. We provided two files with data:
           1. The sequence that file (in fasta format).
             This file contains the sequences which where sampled at the mink farms. The sequences are stored in fasta format: for each sequence a
             descriptive line starting with ">" and the sequence in the next line.
           2 The metadata file This file contains characteristics of the farms
        For analysis with phybreak it is important that all sequences are aligned and have equal length.
        We read the data as following:
        [ ] ## Read in the sequence data
             sequences <- read.dna("sequences.fasta", format = "fasta")
             ## Read in the metadata
\langle \ranglemetadata <- read.csv("metadata.csv")
             metadata$sampling.date <- as.Date(metadata$sampling.date)
\equiv园
             ## If you want to use your own data, uncomment this part and fill in the paths
```
#### www.bit.ly/phybreakworkshop\_colab

Comment # Sha

Google Ac Bastiaan<sup>1</sup>

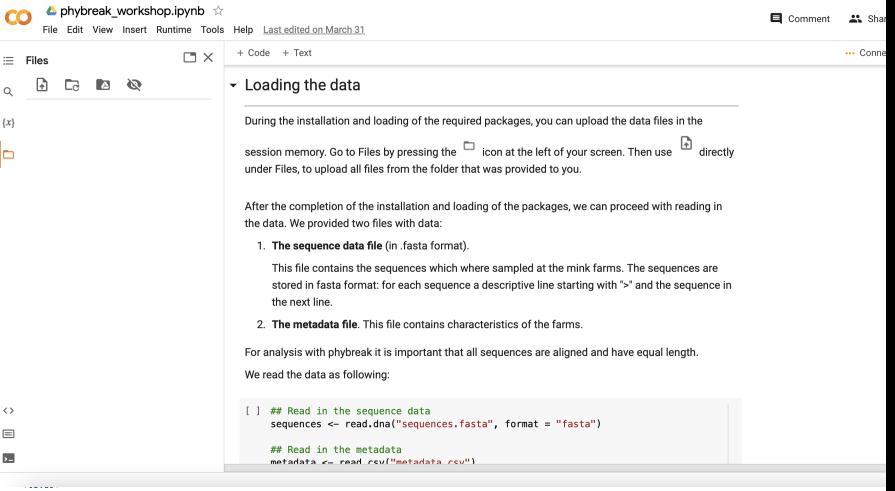

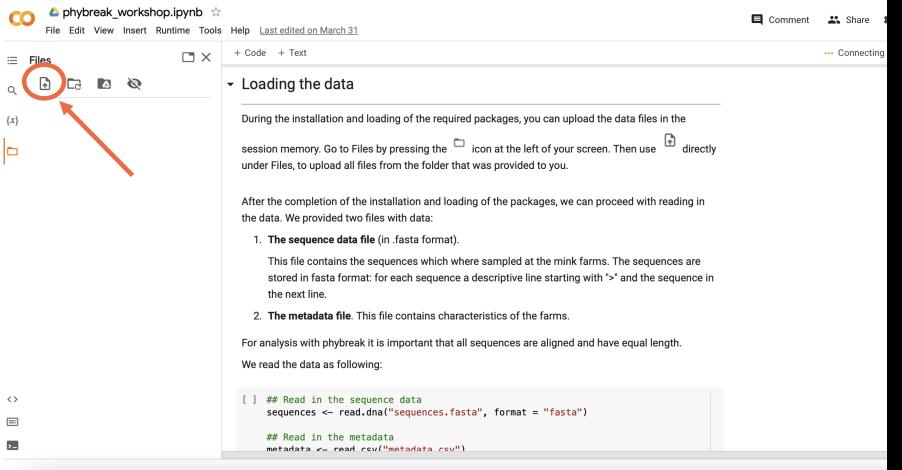

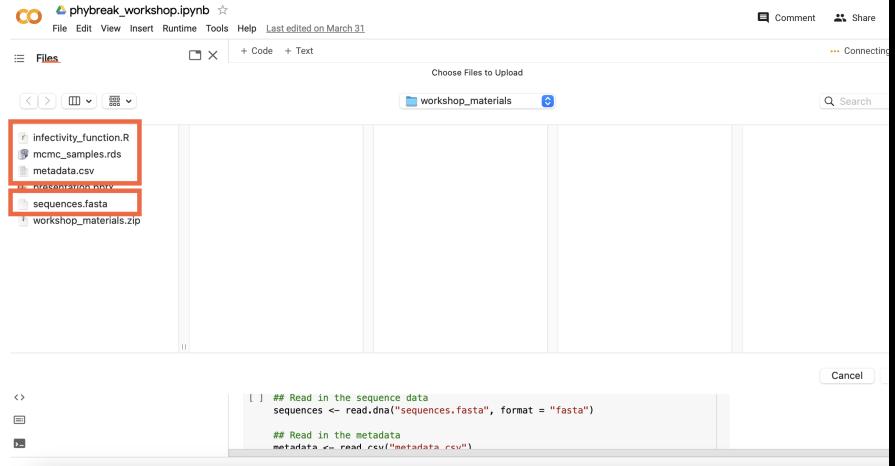

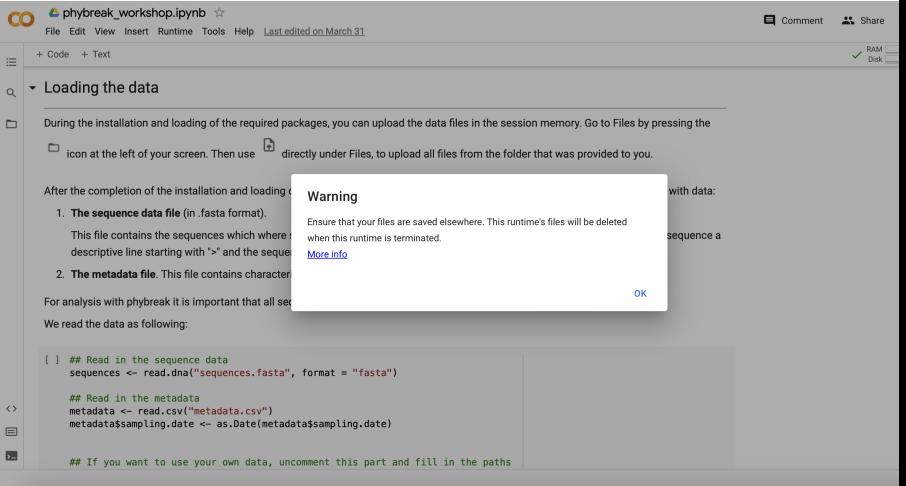

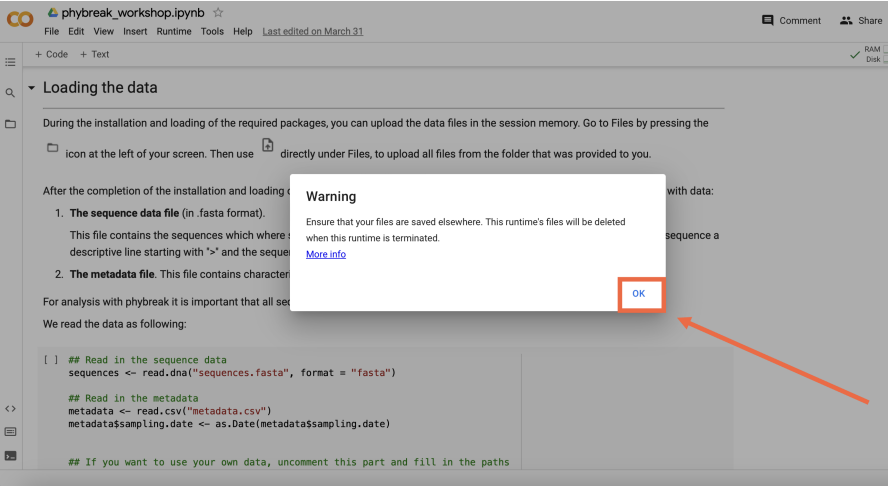

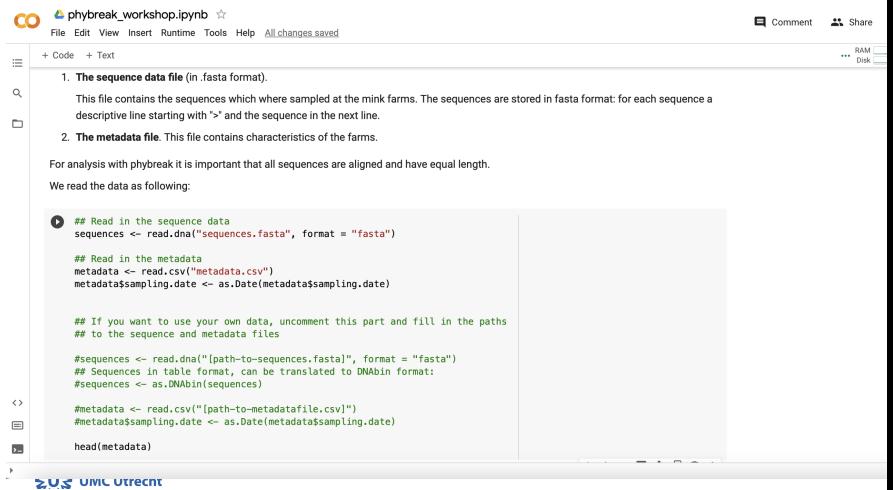

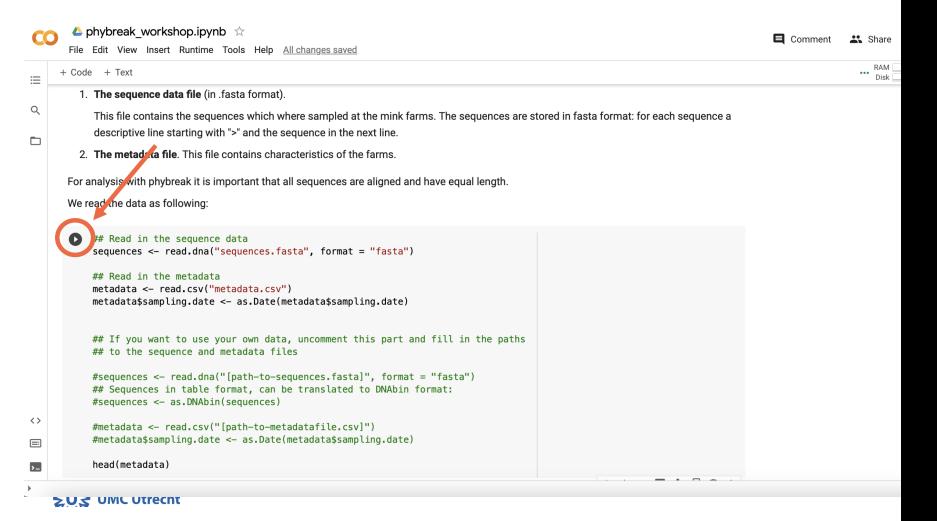

#### O A phybreak\_workshop.ipynb

File Edit View Insert Runtime Tools Help All changes saved

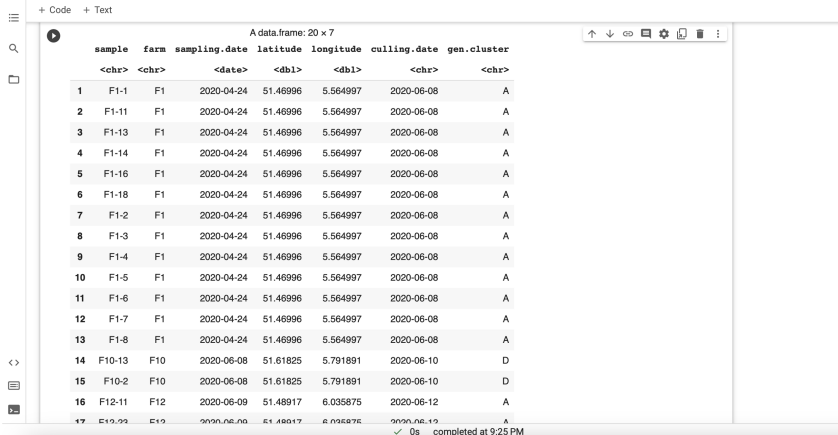

www.bit.ly/phybreakworkshop\_colab

#### Comment <sup>21</sup> Share

 $\vee$  RAM